## Package 'dtrSurv'

June 7, 2022

Type Package

Title Dynamic Treatment Regimes for Survival Analysis

Version 1.4

Date 2022-06-05

Author Shannon T. Holloway, Hunyong Cho

Maintainer Shannon T. Holloway <shannon.t.holloway@gmail.com>

Description Provides methods for estimating multi-stage optimal dynamic treatment regimes for survival outcomes with dependent censoring. Cho, H., Hol-loway, S. T., and Kosorok, M. R. (2020) [<arXiv:2012.03294>](https://arxiv.org/abs/2012.03294).

License GPL-2

NeedsCompilation yes

Repository CRAN

Encoding UTF-8

Depends methods, stats, survival

RoxygenNote 7.1.2

Collate 'VerifyCriticalValue.R' 'VerifyData.R' 'VerifyERT.R' 'VerifyModels.R' 'VerifyRandomSplit.R' 'VerifyReplace.R' 'VerifySampleSize.R' 'VerifySplitRule.R' 'VerifySurvivalTime.R' 'VerifyTieMethod.R' 'VerifyTimePoints.R' 'VerifyTxName.R' 'VerifyUniformSplit.R' 'VerifyUsePrevTime.R' 'class\_CriticalValue.R' 'class\_CriticalValueMean.R' 'class\_CriticalValueSurvival.R' 'class\_TreeConditions.R' 'class\_TreeType.R' 'criticalValue.R' 'class\_TimeInfo.R' 'class\_Parameters.R' 'predictSurvTree.R' 'class\_SurvRF.R' 'survRF.R' 'shiftMat.R' 'class\_Optimal.R' 'class\_DTRSurvStep.R' 'class\_DTRSurv.R' 'dtrSurv.R'

Date/Publication 2022-06-07 12:00:10 UTC

## R topics documented:

dtrSurv . . . . . . . . . . . . . . . . . . . . . . . . . . . . . . . . . . . . . . . . . . . [2](#page-1-0)

#### <span id="page-1-0"></span> $2 \times 2$

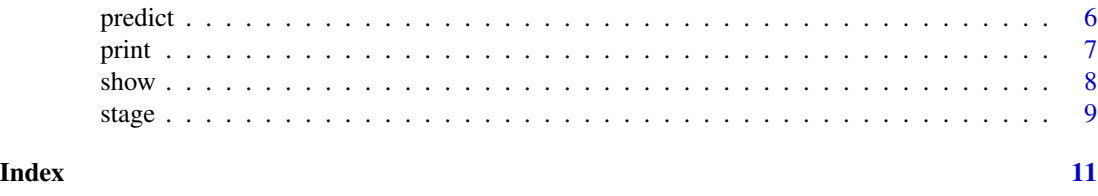

dtrSurv *Dynamic Treatment Regime for Survival Analysis*

#### Description

Provides methods for estimating multi-stage optimal dynamic treatment regimes for survival outcomes with dependent censoring.

## Usage

```
dtrSurv(
  data,
  txName,
 models,
  ...,
  usePrevTime = TRUE,
  timePoints = "quad",
 nTimes = 100L,tau = NULL,criticalValue = "mean",
  evalTime = NULL,
  splitRule = NULL,
 ERT = TRUE,uniformSplit = NULL,
  sampleSize = NULL,
  replace = NULL,
  randomSplit = 0.2,
  tieMethod = "random",
 minEvent = 3L,
 nodesize = 6L,
  nTree = 10L,
 mTry = NULL,
 pooled = FALSE,
  stratifiedSplit = NULL,
  stageLabel = ".')
```
## Arguments

data A data.frame object. The full dataset including treatments received, all stage covariates, observed times, and censoring indicators. Can be provided as a matrix

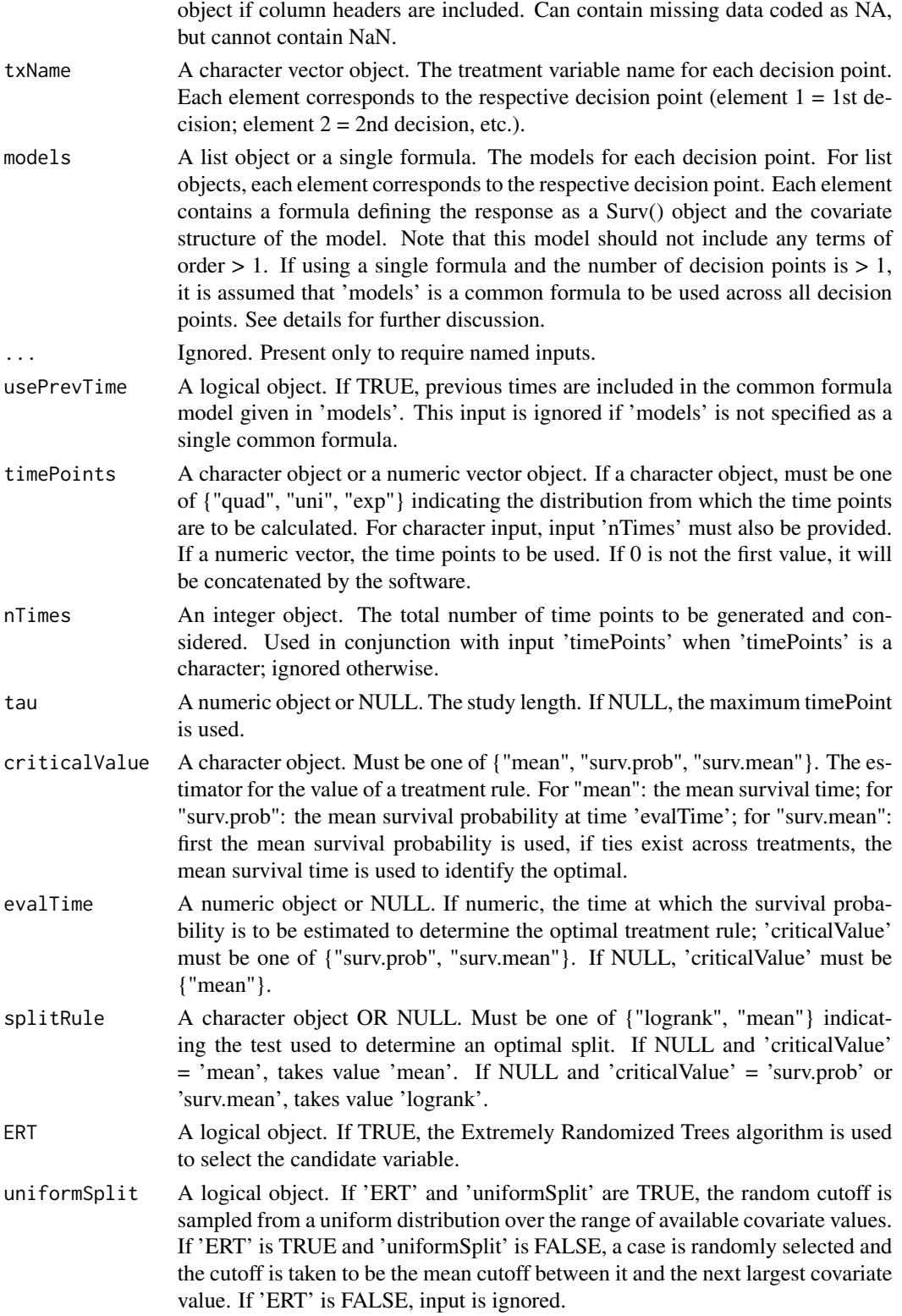

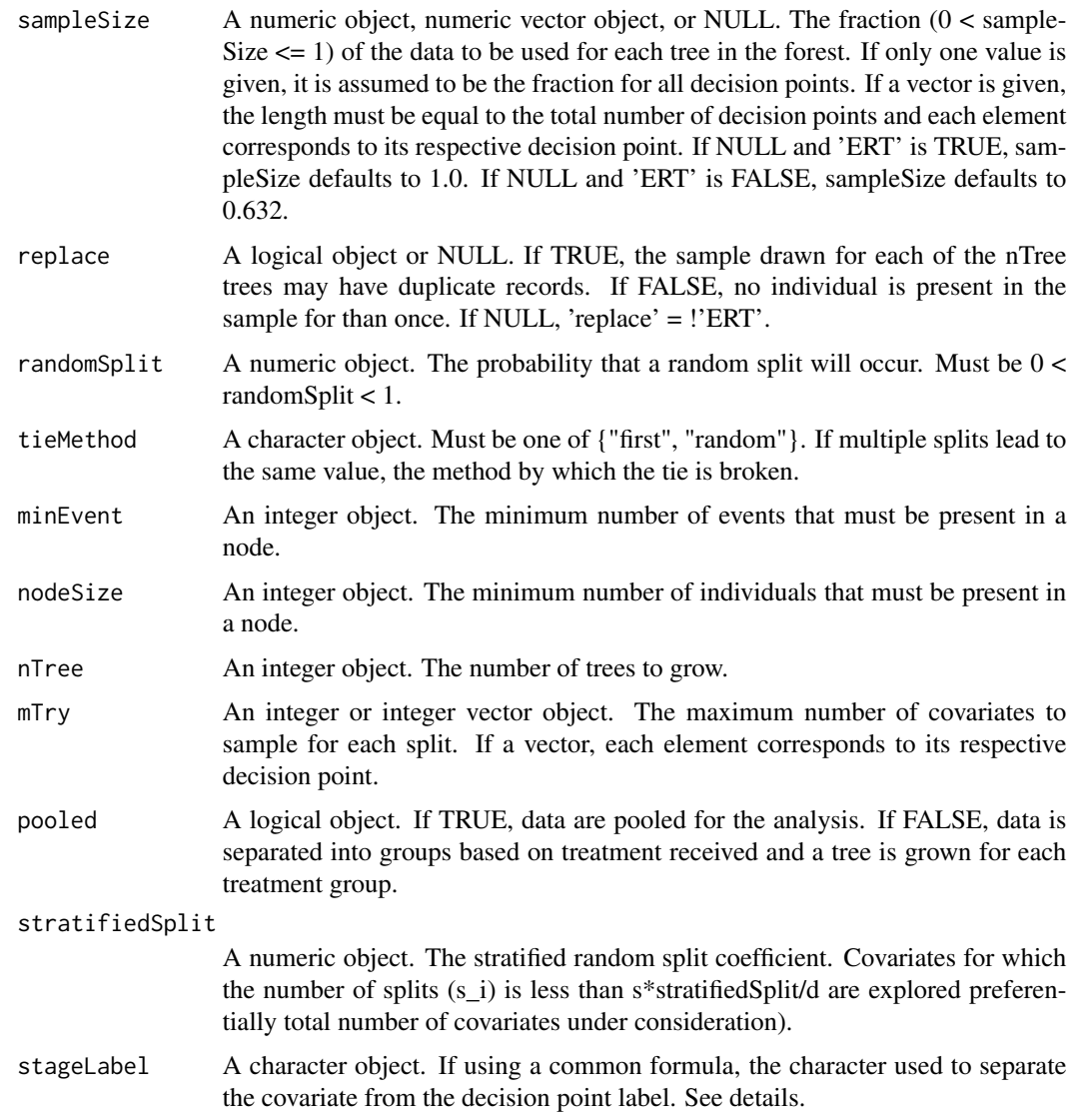

## Details

If using a common formula for all decision points, i.e., 'models' is a single formula object, your data must follow a specific format. Specifically, if 'stageLabel' = ".", covariates must be named as xxx.1 for the first decision point, xxx.2 for the second, xxx.3 for the third, etc. The exact structure of the 'xxx' can be generally defined; however, it cannot contain the stageLabel. For example, if the column names are  $(Y.1, Y.2, d.1, d.2, A.1, A.2, X.1, X.2)$  'models' = Surv $(Y,d) \sim X + A$  would lead to Surv(Y.1,d.1)  $\sim X.1 + A.1$  as the first stage model; and Surv(Y.2,d.2)  $\sim X.2 + A.2$  as the second stage. Further, baseline covariates can be used rather than stage dependent. In this case, the covariates should have no stageLabel. For example, if the column names are (Y.1, Y.2, d.1, d.2, A.1, A.2, X1, X2) where X1 and X2 are baseline 'models' = Surv(Y,d)  $\sim$  X1 + X2 + A would lead to Surv $(Y,1,d,1) \sim X1 + X2 + A.1$  as the first stage model; and Surv $(Y,2,d,2) \sim X1 + X2 + A.2$  as the second stage.

#### <span id="page-4-0"></span>dtrSurv 5

Y.k is the length of Stage k so that  $(Y.1 + Y.2 + ... + Y.K)$  is the overall observed failure time, d.k is the censoring status at Stage k,  $d.k = 0$  if a subject was censored at Stage k, and 1 if he/she experienced failure during that stage or moved to Stage k+1. A.k is the treatment at Stage k,  $k=1,2,..., K$ . Note that every quantity here is stage-wide. In other words, Y.2 is the length of Stage 2 and is not cumulative from the baseline.

When one experienced censoring or failure at Stage k, it should be that  $Y_{i} = 0$  for all  $j > k$  and instantaneous failure (Y.k < 1e-8) is not allowed; E.g., when  $d(k-1) = 1$  and Y.k = 0, the person is considered died at Stage k-1, but when  $d(k-1) = 1$  and  $Y.k = 2$ , the person made it to Stage k and either experienced failure or censoring (depending on d.k) during Stage k.

Any subject with missing values at Stage k will be ignored.

## Value

An S4 object of class DTRSurv containing the key results and input parameters of the analysis. The information contained therein should be accessed through convenience functions stage(), show(), print(), and predict().

#### References

Cho, H., Holloway, S.T., and Kosorok, M.R. Multi-stage optimal dynamic treatment regimes for survival outcomes with dependent censoring. Submitted.

#### See Also

[predict](#page-5-1) for retrieving the optimal treatment and/or the optimal survival curves. [stage](#page-8-1) for retrieving stage results as a list. [show](#page-7-1) for presenting the analysis results.

## Examples

```
dt <- data.frame("Y.1" = sample(1:100,100,TRUE), "Y.2" = sample(1:100,100,TRUE),
                 "D.1" = rbinom(100, 1, 0.9), "D.2" = rbinom(100,1,0.9),
                 "A.1" = rhinom(100, 1, 0.5), "A.2" = rhinom(100, 1, 0.5),"X.1" = rnorm(100), "X.2" = rnorm(100)dtrSurv(data = dt,
        txName = c("A.1", "A.2"),models = list(Surv(Y.1, D.1)~X.1+A.1, Surv(Y.2, D.2)~X.2+A.2+Y.1))
# common formula
dtrSurv(data = dt,
       txName = c("A.1", "A.2"),models = Surv(Y,D)^{-X+A},
        usePrevTime = TRUE,
        stageLabel = ".")
# common formula and pooled analysis
dtrSurv(data = dt,
       txName = c("A.1", "A.2"),
       models = Survey(Y,D)^{*X+A},
```

```
usePrevTime = TRUE,
        stageLabel = ".",
        pooled = TRUE)
dt <- data.frame("Y.1" = sample(1:100,100,TRUE), "Y.2" = sample(1:100,100,TRUE),
                 "D.1" = \text{rbinom}(100, 1, 0.9), "D.2" = \text{rbinom}(100, 1, 0.9),"A.1" = \text{rbinom}(100, 1, 0.5), "A.2" = \text{rbinom}(100, 1, 0.5),"X1" = rnorm(100), "X2" = rnorm(100))
# common formula with only baseline covariates
dtrSurv(data = dt,
        txName = c("A.1", "A.2"),models = Surv(Y,D)^{X1+X2+A}# common formula with only baseline covariates
# cutoff selected from indices
dtrSurv(data = dt,
        txName = c("A.1", "A.2"),models = Survey(Y,D)^{-X1+X2+A},
        ERT = TRUE, uniformSplit = FALSE)
# common formula with only baseline covariates
# not extremely random trees
dtrSurv(data = dt,
        txName = c("A.1", "A.2"),models = Surv(Y,D)^{-X1+X2+A},
        ERT = FALSE)
# common formula with only baseline covariates
# survival probability
dtrSurv(data = dt,
        txName = c("A.1", "A.2"),
        models = Surv(Y,D)^{-X1+X2+A},
        criticalValue = 'surv.prob')
```
<span id="page-5-1"></span>

predict *Prediction Method*

#### Description

Method to estimate the value for new data or to retrieve estimated value for training data

#### Usage

```
## S4 method for signature 'DTRSurv'
predict(object, ..., newdata, stage = 1, findOptimal = TRUE)
```
#### <span id="page-6-0"></span>print the contract of the contract of the contract of the contract of the contract of the contract of the contract of the contract of the contract of the contract of the contract of the contract of the contract of the cont

#### **Arguments**

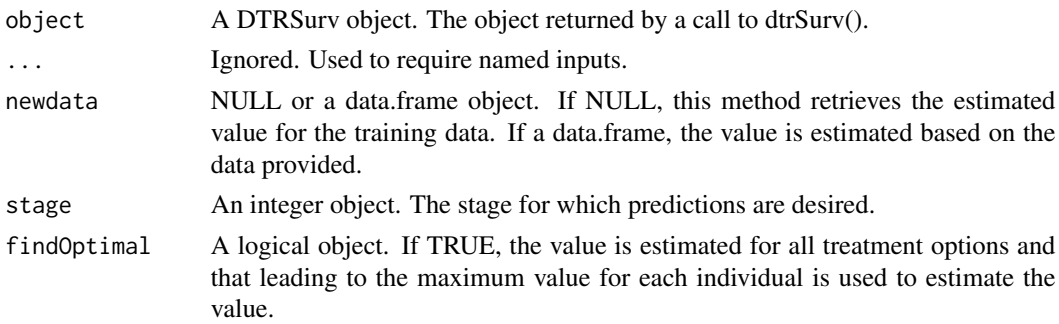

## Value

a list object containing a matrix of the predicted survival function (survFunc), the estimated mean survuval (mean), and the estimated survival probability (if critical value is surv.mean or surv.prob)

#### Examples

```
dt <- data.frame("Y.1" = sample(1:100,100,TRUE), "Y.2" = sample(101:200,100,TRUE),
                  "D.1" = \text{rbinom}(100, 1, 0.9), "D.2" = \text{rbinom}(100, 1, 0.9),"A.1" = rbinom(100, 1, 0.5), "A.2" = rbinom(100, 1, 0.5),"X.1" = rnorm(100), "X.2" = rnorm(100))result <- dtrSurv(data = dt,
                  txName = c("A.1", "A.2"),
                   models = list(Surv(Y.1, D.1)~X.1+A.1,Surv(Y.2,D.2)~X.2+A.2+Y.1))
tt <- predict(object = result)
tt \leftarrow predict(object = result, stage = 1)tt <- predict(object = result, findOptimal = FALSE)
tt \leq predict(object = result, newdata = dt)
tt \le- predict(object = result, newdata = dt, stage = 1)
tt < - predict(object = result, newdaata = dt, findOptimal = FALSE)
```
print *Print Analysis Results*

#### Description

Prints the key results of the analysis.

#### Usage

```
## S4 method for signature 'DTRSurv'
print(x, \ldots)
```
<span id="page-7-0"></span>8 shows that the state of the state of the state of the state of the state of the state of the state of the state of the state of the state of the state of the state of the state of the state of the state of the state of t

#### Arguments

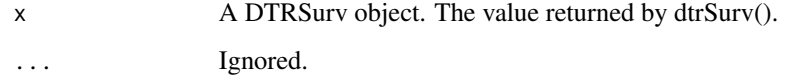

#### Value

No return value, called to display key results.

## Examples

```
dt <- data.frame("Y.1" = sample(1:100,100,TRUE), "Y.2" = sample(101:200,100,TRUE),
                 "D.1" = rbinom(100, 1, 0.9), "D.2" = rbinom(100,1,0.9),
                 "A.1" = rbinom(100, 1, 0.5), "A.2" = rbinom(100, 1, 0.5),"X.1" = rnorm(100), "X.2" = rnorm(100)result <- dtrSurv(data = dt,
                 txName = c("A.1", "A.2"),
                 models = list(Surv(Y.1, D.1)~X.1+A.1,Surv(Y.2,D.2)~X.2+A.2+Y.1))
```
 $print(x = result)$ 

#### <span id="page-7-1"></span>show *Show Analysis Results*

## Description

Shows the key results of the analysis.

#### Usage

```
## S4 method for signature 'DTRSurv'
show(object)
```
## Arguments

object A DTRSurv object. The value returned by dtrSurv().

#### Value

No return value, called to display key results.

#### <span id="page-8-0"></span>stage 9 and 2012 12:30 and 2012 12:30 and 2012 12:30 and 2012 12:30 and 2012 12:30 and 2012 12:30 and 2012 12:30 and 2013 12:30 and 2013 12:30 and 2013 12:30 and 2013 12:30 and 2013 12:30 and 2013 12:30 and 2013 12:30 and

## Examples

```
dt <- data.frame("Y.1" = sample(1:100,100,TRUE), "Y.2" = sample(101:200,100,TRUE),
                  "D.1" = rbinom(100, 1, 0.9), "D.2" = rbinom(100,1,0.9),
                 "A.1" = \text{rbinom}(100, 1, 0.5), "A.2" = \text{rbinom}(100, 1, 0.5),"X.1" = rnorm(100), "X.2" = rnorm(100))
result <- dtrSurv(data = dt,
                  txName = c("A.1", "A.2"),
                  models = list(Surv(Y.1, D.1)~X.1+A.1,Surv(Y.2,D.2)~X.2+A.2+Y.1))
show(object = result)
```
<span id="page-8-1"></span>stage *Retrieve Stage Results as a List*

#### Description

Returns the key results from all stages or one stage of the Q-learning algorithm.

#### Usage

```
stage(object, ...)
```
## S4 method for signature 'DTRSurv' stage(object, ..., q)

#### Arguments

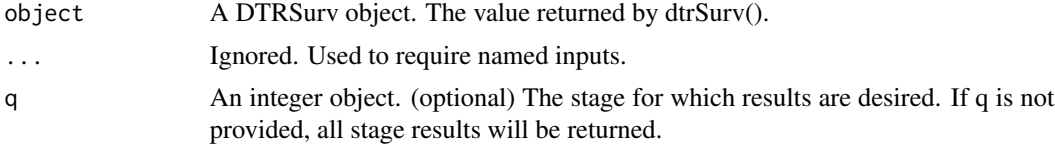

#### Value

A list object containing the key results for each requested stage. If q is not provided, a list of these results will be returned, where the ith element of that list corresponds to the ith decision point.

## Examples

```
dt <- data.frame("Y.1" = sample(1:100,100,TRUE), "Y.2" = sample(101:200,100,TRUE),
                  "D.1" = rhinom(100, 1, 0.9), "D.2" = rhinom(100, 1, 0.9),"A.1" = \text{rbinom}(100, 1, 0.5), "A.2" = \text{rbinom}(100, 1, 0.5),
```

```
"X.1" = rnorm(100), "X.2" = rnorm(100)result <- dtrSurv(data = dt,
                 txName = c("A.1", "A.2"),models = list(Surv(Y.1, D.1)~X.1+A.1,Surv(Y.2, D.2)~X.2+A.2+Y.1)
```

```
tt <- stage(object = result)
```
# <span id="page-10-0"></span>Index

dtrSurv, [2](#page-1-0)

predict, *[5](#page-4-0)*, [6](#page-5-0) predict,DTRSurv-method *(*predict*)*, [6](#page-5-0) print, [7](#page-6-0) print,DTRSurv-method *(*print*)*, [7](#page-6-0)

show, *[5](#page-4-0)*, [8](#page-7-0) show,DTRSurv-method *(*show*)*, [8](#page-7-0) stage, *[5](#page-4-0)*, [9](#page-8-0) stage,DTRSurv-method *(*stage*)*, [9](#page-8-0)